Home > m-Fin BUDGET TO ACTUAL

## m-Fin BUDGET TO ACTUAL [1]

October 3, 2011 by Carl Sorenson [2]

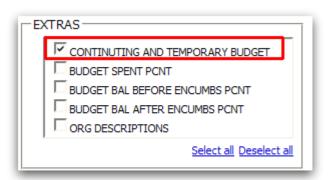

Like reports that show one line per speedtype? Interested in seeing separate continuing and temporary budget? Want to see speedtypes within Revenues, Expenditures, and then within Transfers? **m-Fin BUDGET TO ACTUAL** arrives today in <u>Cognos QA</u> [3]. It is directly inspired by the Denver site's **Budget to Actual and Trial Bal -> Budget to Actual** (Horizontal). I invite you to test.

Encumbrances are calculated the same as in other m-Fin reports, so they do not always match the encumbrance amounts reported in the old Denver report. As directed by your campus Financial offices, m-Fin uses Facilities and Administration encumbrances for projects and will in certain cases use multi-year encumbrances.

Like any garden variety revenue-and-expenditure summary report, this report runs the same BUDGET BAL AFTER ENCUMBS calculation on everything. It's up to you to interpret whether this calculation is appropriate for a given speedtype. If you are unsure, run **m-Fin SPEEDTYPE SUMMARY** or **m-Fin OPERATING SUMMARY** to see AVAILABLE BALANCE.

Display Title: m-Fin BUDGET TO ACTUAL Send email when Published: No

Source URL:https://www.cu.edu/blog/m-fin/m-fin-budget-actual

## Links

[1] https://www.cu.edu/blog/m-fin/m-fin-budget-actual [2] https://www.cu.edu/blog/m-fin/author/1555 [3] https://rptqa.dev.cu.edu/crn/